Arbeitsblatt Vektorrechnung 4 6B

Das vektorielle Produkt (Kreuzprodukt):

Wir kennen aus der 5. Klasse das skalare Produkt.

Dabei handelt es sich um eine Verknüpfung zweier Vektoren, die als Ergebnis einen Skalar (eine Zahl) ergibt.

Man kann auch eine geometrische Interpretation des Skalarprodukts geben:

Das Skalarprodukt der Vektoren a und b ist gleich dem Produkt der Länge des Vektors a und der Länge der Projektion des Vektors b auf den Vektor a (=b1). v CKtOI  $\alpha$  (-

 $\vec{a}.\vec{b} = |\vec{a}|.| \vec{b}1$ 

In der letzten Zeit haben wir auch eine Anwendung aus der Physik kennen gelernt: Arbeit ist Kraft mal Weg in der Kraftrichtung (oder Kraft in der Wegrichtung mal Weg)

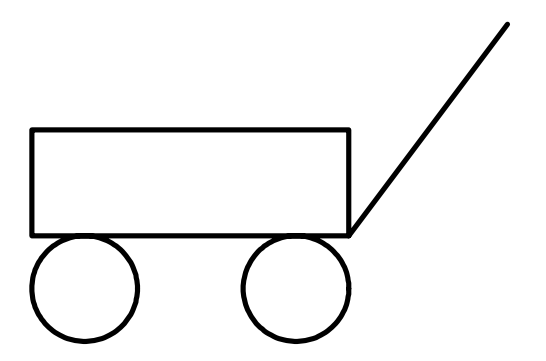

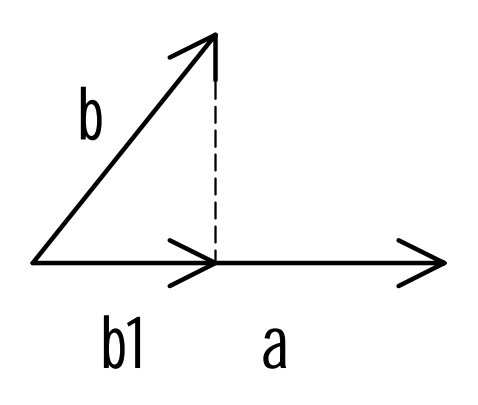

Stellen wir uns vor, man zieht an der Deichsel schräg nach rechts oben (Winkel  $\alpha = 60^{\circ}$ , Kraft  $F = 100$  N) um den Wagen s = 10 m nach rechts zu bewegen. Dann ist die Kraft in Wegrichtung  $F_1 = F \cos \alpha = 100.0$ ,  $5 = 50$  N und die verrichtete Arbeit daher  $W = F_1$ .s = 50.10 J = 500 J.

Nun geht es um eine andere Verknüpfung zwischen zwei Vektoren, bei der das Ergebnis wieder ein Vektor ist, das "Vektorielle Produkt" oder "Kreuzprodukt".

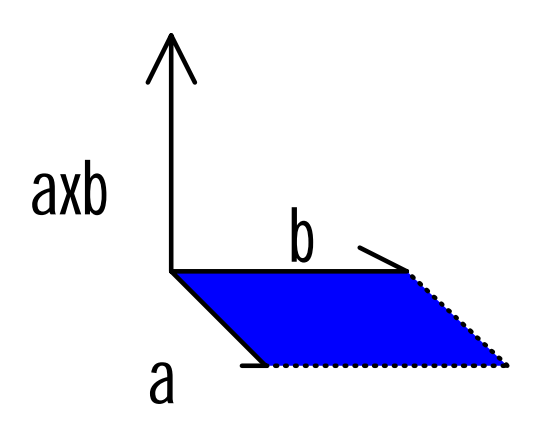

Geometrisch kann man sich den Vektor  $\vec{a} \times \vec{b}$ "<br>" " " " so vorstellen:

- 1. Der Ergebnisvektor steht auf die beiden gegebenen Vektoren senkrecht.
- 2. Die Länge des Ergebnisvektors entspricht dem Flächeninhalt des von den beiden gegebenen Vektoren aufgespannten Parallelogramms. Stehen die beiden gegebenen Vektoren aufeinander normal, so ist das Parallelogramm ein Rechteck und sein Flächeninhalt gleich dem Produkt der Längen der beiden gegebenen Vektoren.
- 3. Die Orientierung des Ergebnisvektors ergibt sich durch die "Rechte-Hand-Regel:

Wenn du die Finger der rechten Hand wie in der rechten Abbildung ausstreckst, der Daumen in Richtung von ä

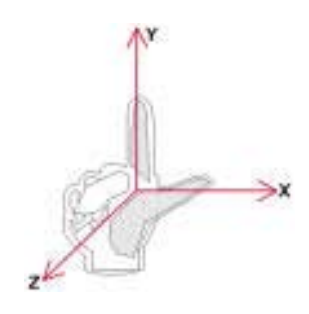

Arbeitsblatt Vektorrechnung 4 6B

> und der Zeigefinger in Richtung von b  $\rightarrow$  zeigt, dann weist der Mittelfinger in Richtung und der Zeigeringer in Kichten<br>des Ergebnisvektors  $\vec{a} \times \vec{b}$ .

We errnittelt man 
$$
\vec{a} \times \vec{b}
$$
?

\nAngenommen,  $\vec{a} = \begin{pmatrix} 1 \\ 2 \\ -2 \end{pmatrix}$ ,  $\vec{b} = \begin{pmatrix} 2 \\ -1 \\ 3 \end{pmatrix}$ .  $\vec{a} \times \vec{b} = \begin{pmatrix} 4 \\ -7 \\ -5 \end{pmatrix}$ .

Wie kommt man darauf?

Zur Ermittlung der x-Koordinate des Ergebnisvektors verdeckst du die erste Zeile der

egebenen Vektoren a und b .  $|2|$  -1  $\begin{pmatrix} 2 \\ -2 \end{pmatrix} \begin{pmatrix} -1 \\ 3 \end{pmatrix}$ 

Nun rechnest du  $2.3 - (-2)$ . (-1) , links oben mal rechts unten minus links unten mal rechts oben".

Zur Ermittlung der y-Koordinate des Ergebnisvektors verdeckst du die zweite Zeile der

 $1 \setminus (2)$ 

 $2$   $\sqrt{3}$ 

gegebenen Vektoren ä und b .  $\begin{pmatrix} 1 \\ 1 \end{pmatrix}$  $\left( \begin{array}{c} -2 \end{array} \right) \left( \begin{array}{c} 3 \end{array} \right)$ 

Nun rechnest du  $-(1.3 - (-2).2)$ . links oben mal rechts unten minus links unten mal rechts oben und das Ganze minus".

Zur Ermittlung der z-Koordinate des Ergebnisvektors verdeckst du die dritte Zeile der

gegebenen Vektoren ä und b .  $1)(2$  $2 \mid -1$  $\begin{pmatrix} 1 \\ 2 \\ 1 \end{pmatrix}$  $\begin{pmatrix} 2 \\ -1 \\ 1 \end{pmatrix}$ 

Nun rechnest du  $1.(-1) - 2.2$  , links oben mal rechts unten minus links unten mal rechts oben".

Vielleicht erinnerst du dich an die Matrizen-Rechnung aus der 5. Klasse. Was hier berechnet wird, sind die Determinanten von 2x2-Matrizen.

Auch hier gibt es eine Anwendung in der Physik, die genau zum aktuellen Stoff passt: Bei der Rotationsbewegung haben wir über den Zusammenhang zwischen der Bei der Kotationsbewegung naben wir doer den Zusammenhang zwischen der<br>Bahngeschwindigkeit ⊽ und der Winkelgeschwindigkeit @ gesprochen. Bei konstanter Winkelgeschwindigkeit steigt die Bahngeschwindigkeit mit zunehmendem Abstand von der Drehachse  $(\vec{r})$ .

Dienacuse (1).<br>Genauer: ν = ώ×τ · Da ω in Achsenrichtung (axial) und τ in Richtung des Radius (radial) verlaufen, stehen die beiden aufeinander senkrecht (siehe geometrische Erklärung, Punkt 2). verlaufen, stehen die beiden aufemander sehkrecht (siehe geometrische Erklander sehen von δ und F, als Betragsgleichung:  $v = \omega$ .r